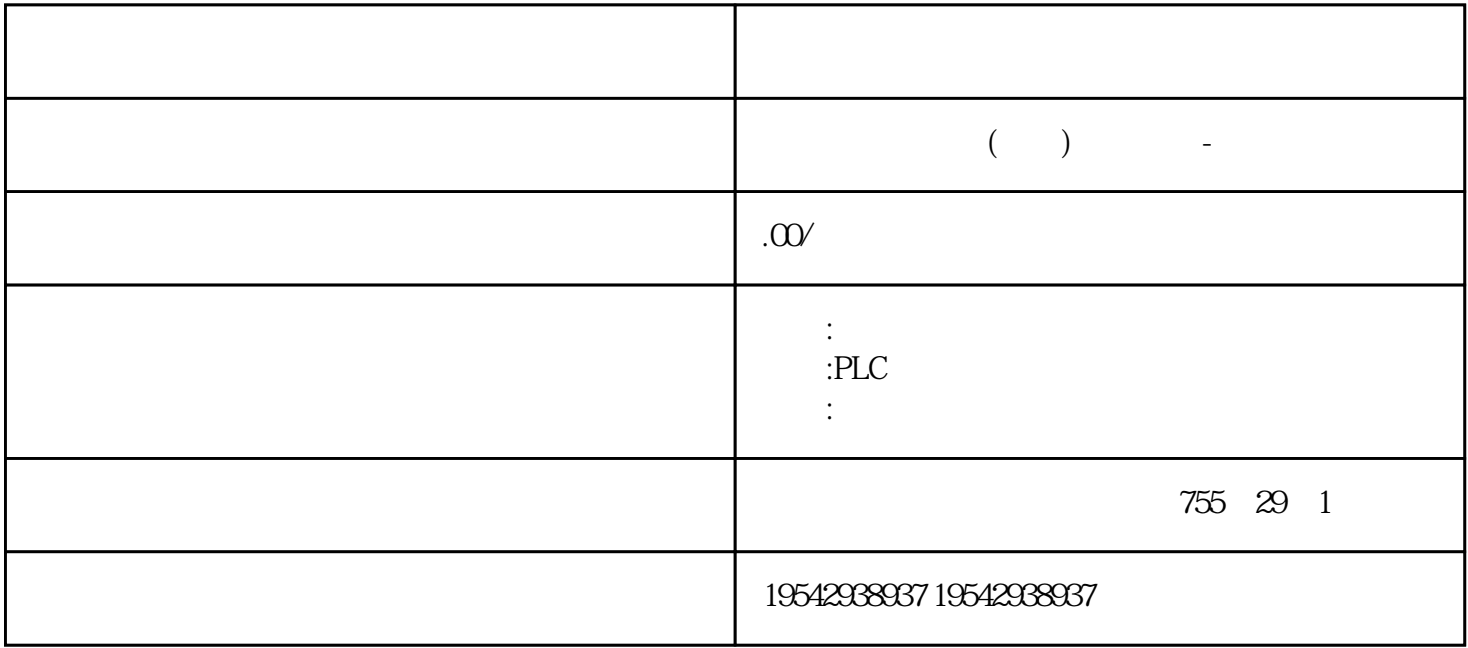

\*\*\*\*PLC S7-200S7-300S7-400S7-1200<br>C 6SNS120V10V60V80 \*\* 1LA7 1LG4 6FC 6SNS120 V10 V60 V80<br>1LA9 1LE1 1LG0 1LE0 1LA7 1LA9、1LE1),国产电机(1LG0,1LE0)大型电机(1LA8,1LA4,1PQ8)伺服电机(1P H, 1PM, 1FT, 1FK, 1FS, the set of the set of the set of the set of the set of the set of the set of the set of the set of the set of the set of the set of the set of the set of the set of the set of the set of the set of t

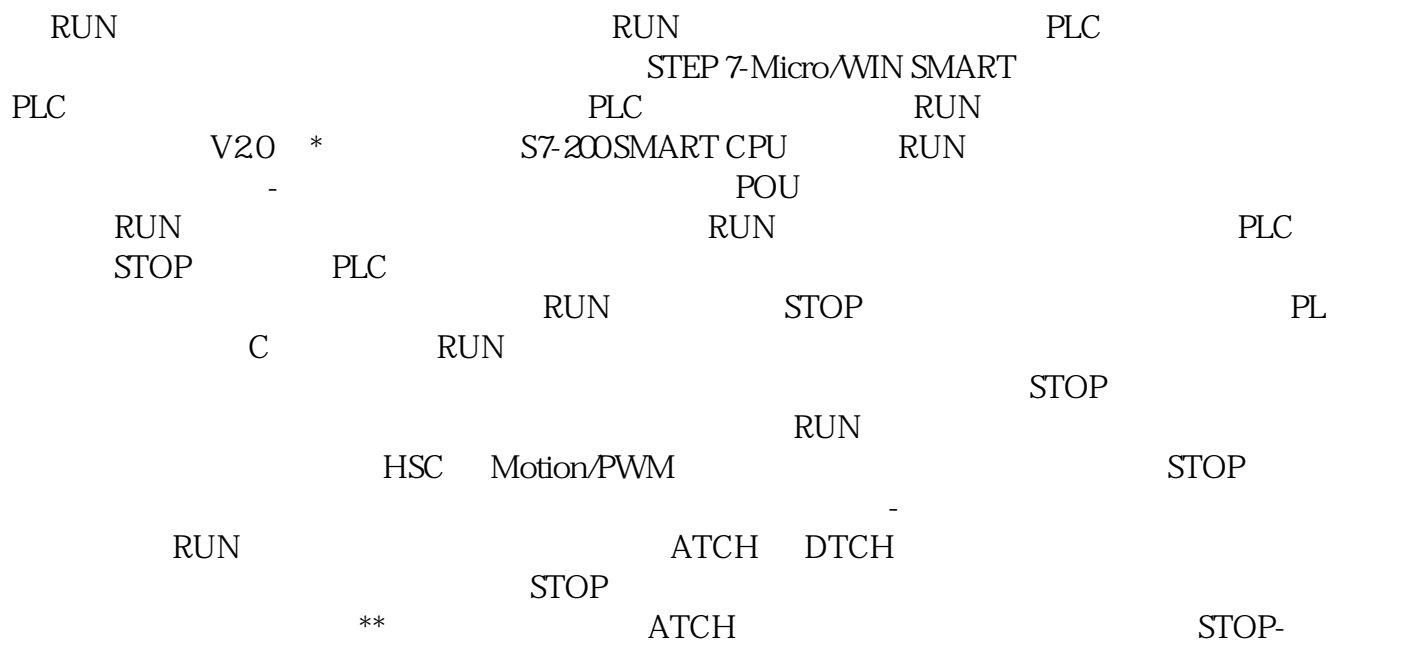

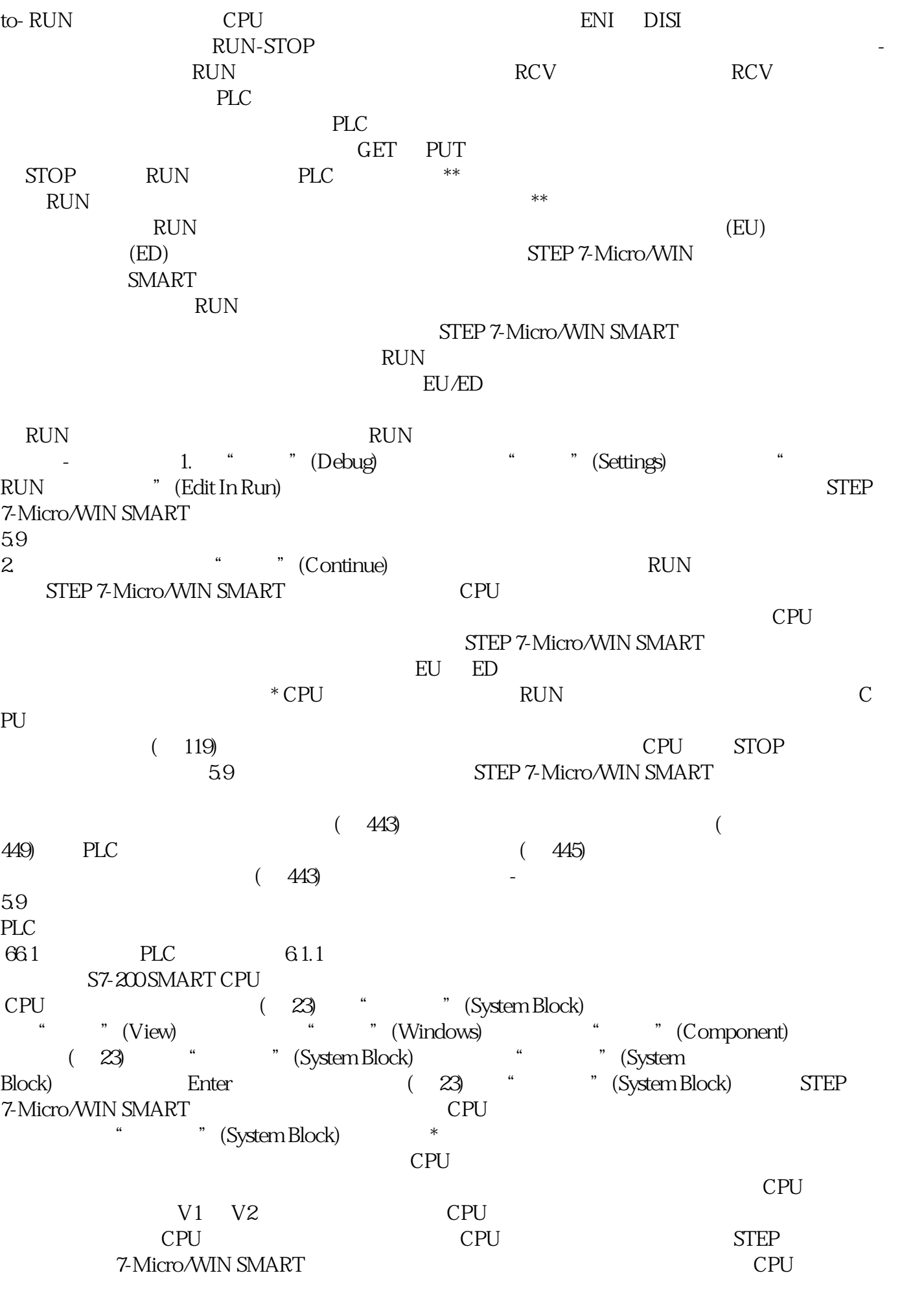

商-吉林供应商

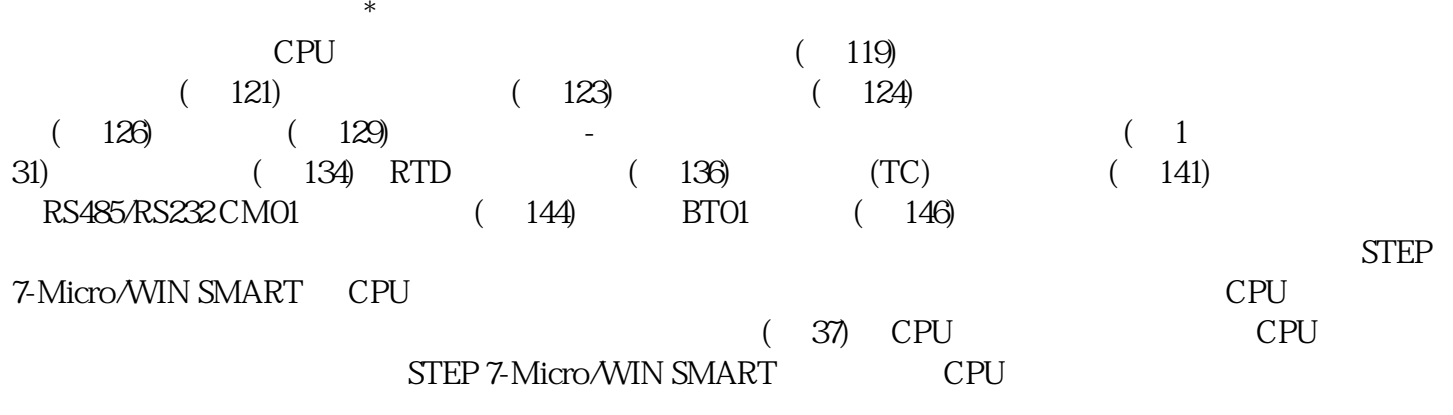